# Package 'mobr'

October 13, 2022

<span id="page-0-0"></span>Title Measurement of Biodiversity

Version 2.0.2

Date 2021-02-09

Description Functions for calculating metrics for the measurement biodiversity and its changes across scales, treatments, and gradients. The methods implemented in this package are described in: Chase, J.M., et al. (2018) [<doi:10.1111/ele.13151>](https://doi.org/10.1111/ele.13151), McGlinn, D.J., et al. (2019) [<doi:10.1111/2041-210X.13102>](https://doi.org/10.1111/2041-210X.13102), and McGlinn, D.J., et al. (2021) [<doi:10.1002/ecy.3233>](https://doi.org/10.1002/ecy.3233).

**Depends** R  $(>= 3.5.0)$ 

Imports plotrix, scales, dplyr, purrr, tidyr, pbapply, ggplot2, egg, tibble, vctrs, rlang, geosphere

Suggests knitr, rmarkdown, testthat

License MIT + file LICENSE

LazyData true

RoxygenNote 7.1.1

Encoding UTF-8

VignetteBuilder knitr

#### NeedsCompilation no

Author Daniel McGlinn [aut, cre], Xiao Xiao [aut], Brian McGill [aut], Felix May [aut], Thore Engel [aut], Caroline Oliver [aut],

Shane Blowes [aut], Tiffany Knight [aut], Oliver Purschke [aut],

Nicholas Gotelli [aut],

Jon Chase [aut]

Maintainer Daniel McGlinn <danmcglinn@gmail.com>

Repository CRAN

Date/Publication 2021-02-10 06:30:02 UTC

# <span id="page-1-0"></span>R topics documented:

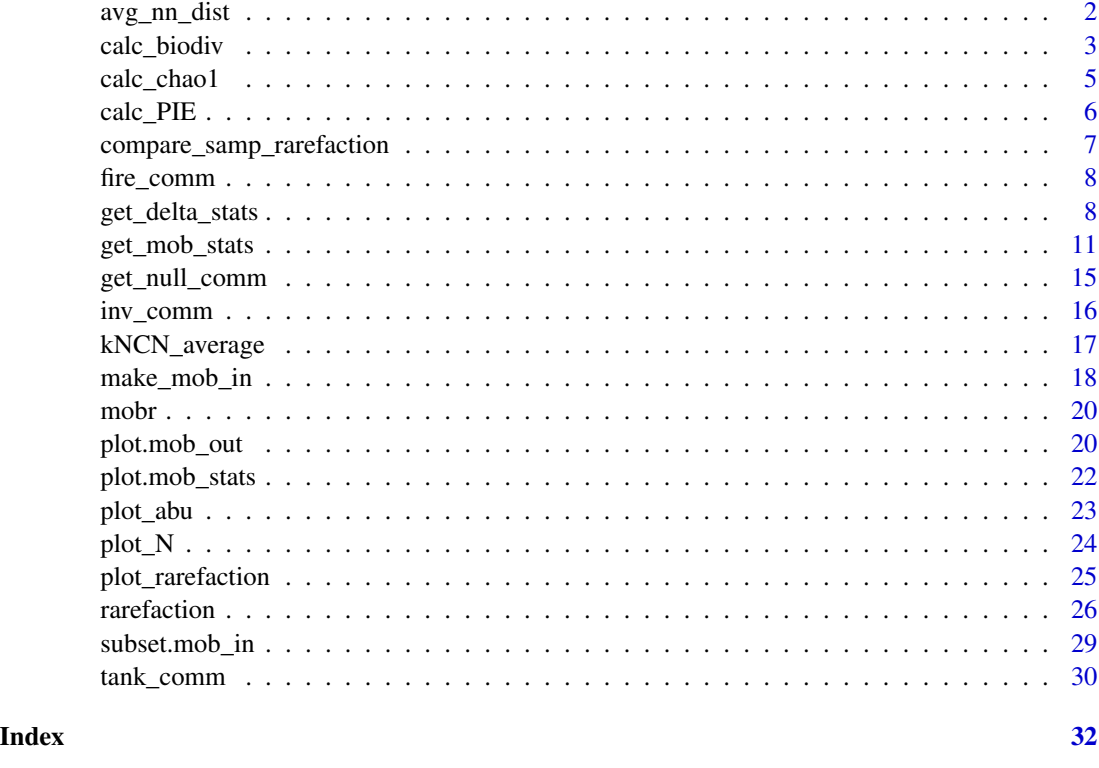

avg\_nn\_dist *Compute average nearest neighbor distance*

# Description

This function computes the average distance of the next nearest sample for a given set of coordinates. This method of sampling is used by the function rarefaction when building the spatial, sample-based rarefaction curves (sSBR).

# Usage

```
avg_nn_dist(coords)
```
# Arguments

coords a matrix with n-dimensional coordinates

# Value

a vector of average distances for each sequential number of accumulated nearest samples.

# <span id="page-2-0"></span>calc\_biodiv 3

# Examples

```
# transect spatial arrangement
transect = 1:100avg_nn_dist(transect)
grid = expand.grid(1:10, 1:10)
avg_nn_dist(grid)
oldpar <- par(no.readonly = TRUE)
par(mfrow=c(1,2))
plot(avg_nn_dist(transect), type='o', main='transect',
     xlab='# of samples', ylab='average distance')
# 2-D grid spatial arrangement
plot(avg_nn_dist(grid), type='o', main='grid',
     xlab='# of samples', ylab='average distance')
par(oldpar)
```
calc\_biodiv *Calculate biodiversity statistics from sites by species table.*

# Description

Calculate biodiversity statistics from sites by species table.

#### Usage

```
calc_biodiv(
  abund_mat,
 groups,
  index,
  effort,
  extrapolate,
  return_NA,
  rare_thres
)
```
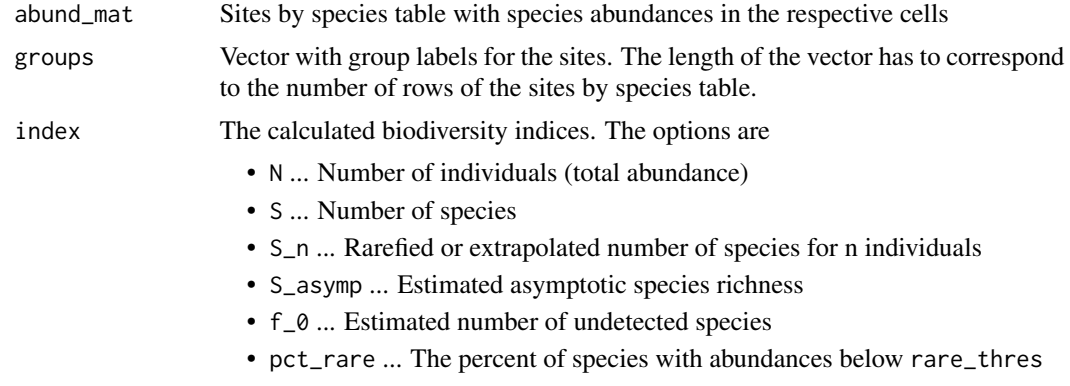

<span id="page-3-0"></span>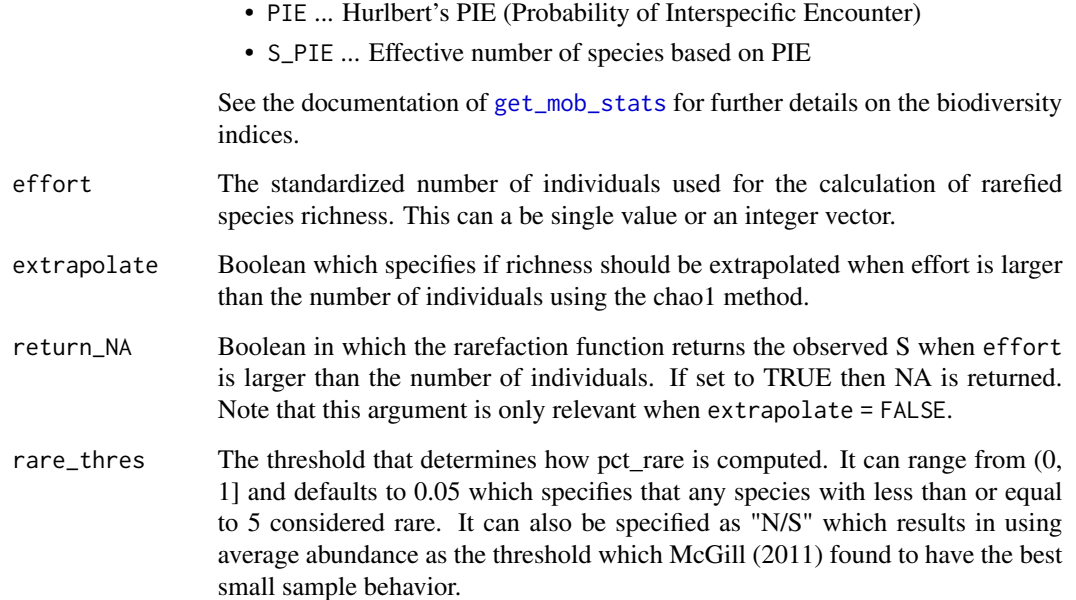

# Details

This function is primarily intended as auxiliary function used in [get\\_mob\\_stats](#page-10-1), but can be also used directly for data exploration.

# Value

A data.frame with four columns:

- group ... Group label for sites
- index ... Name of the biodiversity index
- effort ... Sampling effort for rarefied richness (NA for the other indices)
- value ... Value of the biodiversity index

# Author(s)

Felix May and Dan McGlinn

# References

McGill, B. J. 2011. Species abundance distributions. Pages 105-122 Biological Diversity: Frontiers in Measurement and Assessment, eds. A.E. Magurran and B.J. McGill.

<span id="page-4-1"></span><span id="page-4-0"></span>

#### Description

calc\_chao1 estimates the number of species at the asymptote (S\_asymp) of the species accumulation curve based on the methods proposed in Chao (1984, 1987, 2005).

#### Usage

calc\_chao1(x)

#### Arguments

x a vector of species abundances or a site-by-species matrix

# Details

This function is a trimmed version of [iNext::ChaoRichess](https://github.com/JohnsonHsieh/iNEXT). T. C. Hsieh, K. H. Ma and Anne Chao are the original authors of the iNEXT package.

# Value

a vector of species richness estimates

### References

Chao, A. (1984) Nonparametric estimation of the number of classes in a population. Scandinavian Journal of Statistics, 11, 265-270.

Chao, A. (1987) Estimating the population size for capture-recapture data with unequal catchability. Biometrics, 43, 783-791.

Chao, A. (2005) Species estimation and applications. Pages 7907-7916 in N. Balakrishnan, C. B. Read, and B. Vidakovic, editors. Encyclopedia of statistical sciences. Second edition, volume 12. Wiley, New York, New York, USA.

# Examples

data(inv\_comm) calc\_chao1(inv\_comm)

<span id="page-5-0"></span>

#### Description

calc\_PIE returns the probability of interspecific encounter (PIE) which is also known as Simpson's evenness index and Gini-Simpson index. For ENS=TRUE, PIE will be converted to an asymptotic effective number of species (S\_PIE).

#### Usage

calc\_PIE(x, ENS = FALSE)

#### Arguments

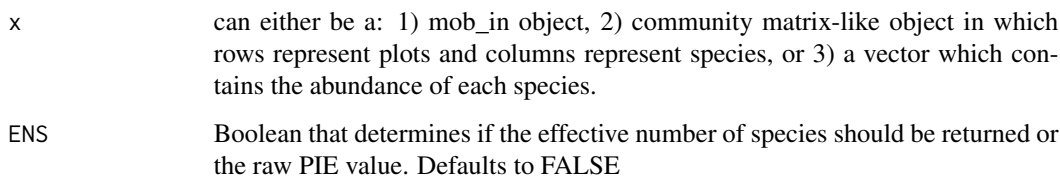

# Details

The formula of Hurlbert (1971) is used to calculate PIE:

 $PIE = N/(N-1) * (1 - p_i^2)$ 

where N is the total number of individuals and  $p_i$  is the relative abundance of species i. This formulation uses sampling without replacement and it is sometimes referred to as the bias corrected formulation of PIE.

For ENS = TRUE, S\_PIE will be returned which represents the species richness of a hypothetical community with equally-abundant species and infinitely many individuals corresponding to the observed value of PIE. It is computed as  $S_P I E = 1/(1 - P I E)$ , which is equal to the asymptotic estimator for Hill numbers of diversity order 2 provided by Chao et al (2014). Note that S\_PIE is undefined for communities with exactly one individual per species.

The code in this function borrows heavily from the function vegan::diversity() but computes a different quantity. The function vegan::diversity() computes PIE when sampling with replacement is assumed. The difference between the two formulations will decrease as N becomes large. Jari Oksanen and Bob O'Hara are the original authors of the function vegan::diversity().

#### Author(s)

Dan McGlinn, Thore Engel

# <span id="page-6-0"></span>References

Hurlbert, S. H. (1971) The nonconcept of species diversity: a critique and alternative parameters. Ecology 52, 577-586.

Chao, A., Gotelli, N. J., Hsieh, T. C., Sander, E. L., Ma, K. H., Colwell, R. K., & Ellison, A. M. (2014). Rarefaction and extrapolation with Hill numbers: A framework for sampling and estimation in species diversity studies. Ecological Monographs 84(1), 45-67.

# Examples

```
data(inv_comm)
calc_PIE(inv_comm)
calc_PIE(inv_comm, ENS=TRUE)
```
compare\_samp\_rarefaction

*Compare all sample-based curves (random, spatially constrained-k-NN, spatially constrained-k-NCN)*

# Description

This is just plotting all curves.

#### Usage

```
compare_samp_rarefaction(x)
```
#### **Arguments**

x a mob\_in object

#### Value

a plot

# Examples

```
data(inv_comm)
data(inv_plot_attr)
inv_mob_in = make_mob_in(inv_comm, inv_plot_attr, coord_names = c('x', 'y'))
compare_samp_rarefaction(inv_mob_in)
```
<span id="page-7-0"></span>

#### Description

Woody plant species counts in burned and unburned forest sites in the Missouri Ozarks, USA.

#### Details

fire\_comm is a site-by-species matrix with individual counts.

fire\_plot\_attr is a data frame with corresponding site variables. The column group specifies whether a site is "burned" or "unburned". This variable is considered a "treatment" in the mob framework. The columns x and y contain the spatial coordinates of the sites.

The data were adapted from Myers et al (2015).

# References

Myers, J. A., Chase, J. M., Crandall, R. M., & Jimenez, I. (2015). Disturbance alters beta-diversity but not the relative importance of community assembly mechanisms. Journal of Ecology, 103: 1291-1299.

#### Examples

data(fire\_comm) data(fire\_plot\_attr) fire\_mob\_in = make\_mob\_in(fire\_comm, fire\_plot\_attr)

get\_delta\_stats *Conduct the MoB tests on drivers of biodiversity across scales.*

#### Description

There are three tests, on effects of 1. the shape of the SAD, 2. treatment/group-level density, 3. degree of aggregation. The user can specifically to conduct one or more of these tests.

#### Usage

```
get_delta_stats(
 mob_in,
  env_var,
  group_var = NULL,
  ref_level = NULL,
  tests = c("SAD", "N", "agg"),
  spat_algo = NULL,
  type = c("continuous", "discrete"),
```
# get\_delta\_stats 9

```
stats = NULL,
 inds = NULL,
 log_scale = FALSE,
 min_plots = NULL,
 density_stat = c("mean", "max", "min"),n_perm = 1000,
 overall_p = FALSE
\mathcal{L}
```
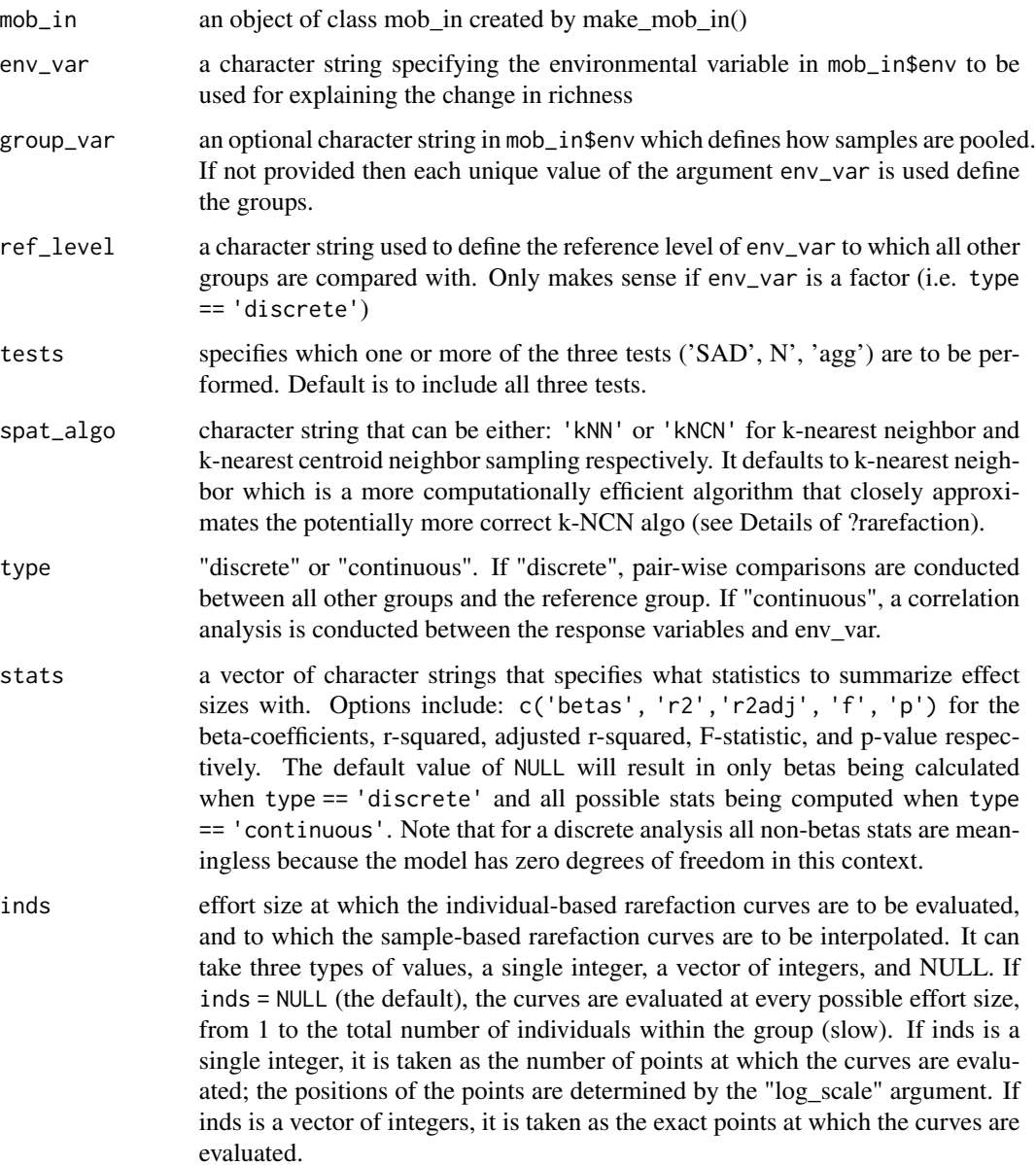

<span id="page-9-0"></span>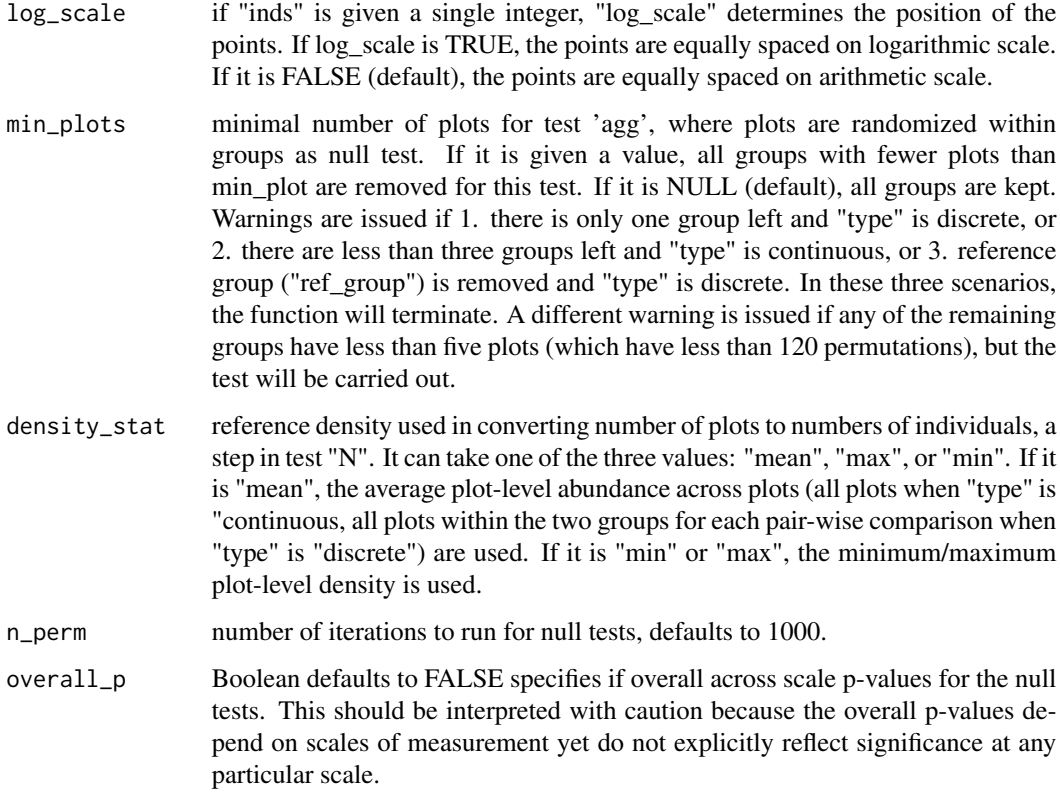

# Value

a "mob\_out" object with attributes

# Author(s)

Dan McGlinn and Xiao Xiao

# See Also

[rarefaction](#page-25-1)

# Examples

```
data(inv_comm)
data(inv_plot_attr)
inv_mob_in = make_mob_in(inv_comm, inv_plot_attr, coord_names = c('x', 'y'))
inv_mob_out = get_delta_stats(inv_mob_in, 'group', ref_level='uninvaded',
                           type='discrete', log_scale=TRUE, n_perm=3)
plot(inv_mob_out)
```
<span id="page-10-1"></span><span id="page-10-0"></span>

# Description

Calculate sample based and group based biodiversity statistics.

# Usage

```
get_mob_stats(
 mob_in,
 group_var,
 ref_level = NULL,
 index = c("N", "S", "S_n", "S_PIE"),effort_samples = NULL,
 effort\_min = 5,
  extrapolate = TRUE,
  return_NA = FALSE,
 rare_thres = 0.05,
 n_perm = 199,
 boot_groups = FALSE,
 conf\_level = 0.95,
 cl = NULL,...
)
```
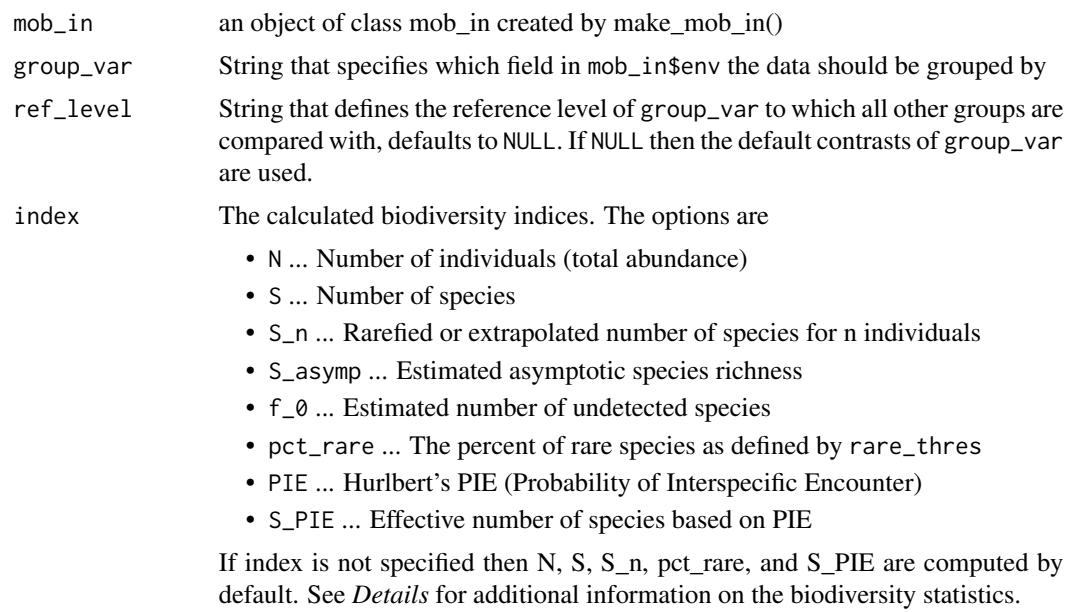

<span id="page-11-0"></span>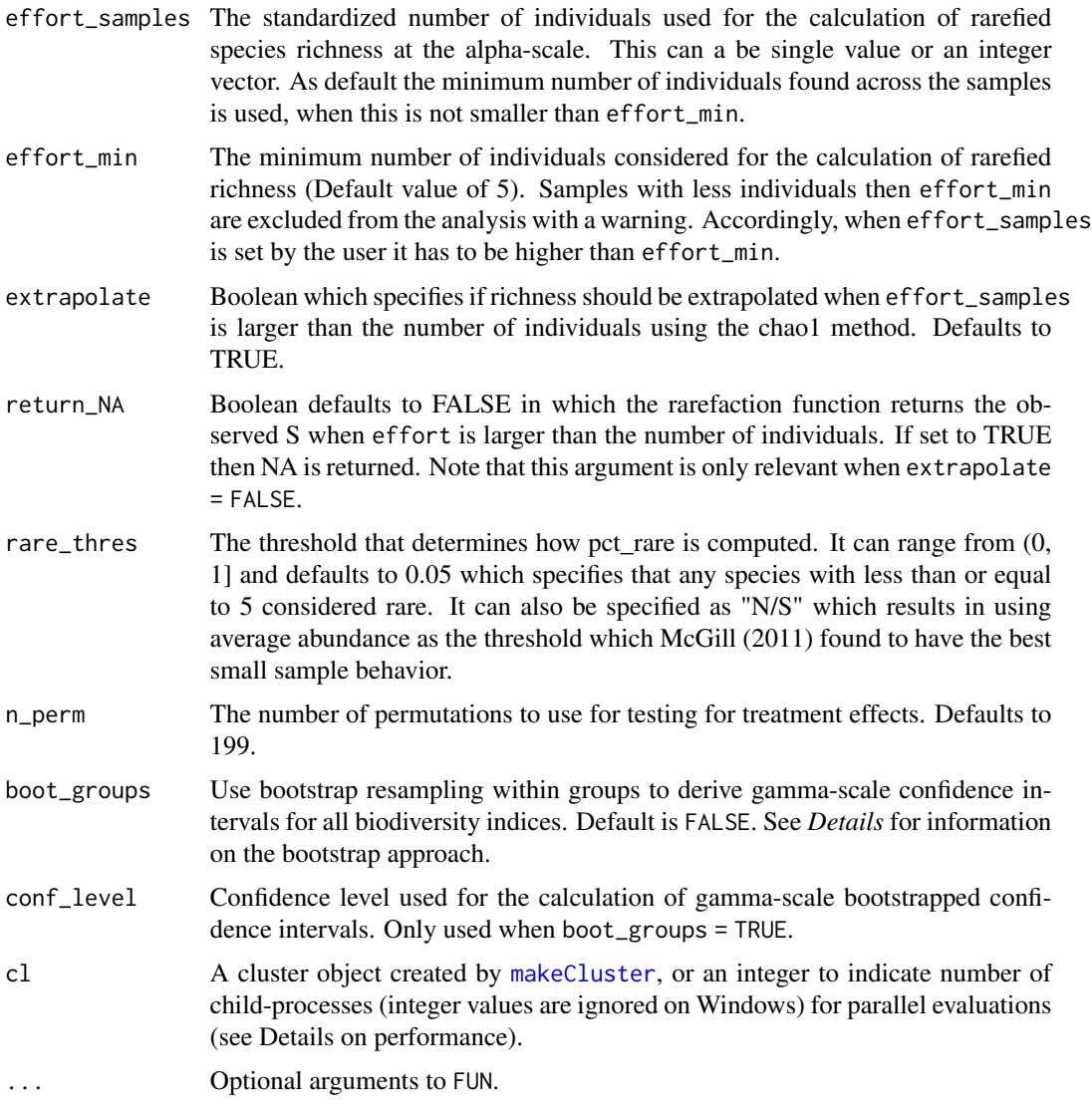

# Details

# BIODIVERSITY INDICES

S\_n: Rarefied species richness is the expected number of species, given a defined number of sampled individuals (n) (Gotelli & Colwell 2001). Rarefied richness at the alpha-scale is calculated for the values provided in effort\_samples as long as these values are not smaller than the userdefined minimum value effort\_min. In this case the minimum value is used and samples with less individuals are discarded. When no values for effort\_samples are provided the observed minimum number of individuals of the samples is used, which is the standard in rarefaction analysis (Gotelli & Colwell 2001). Because the number of individuals is expected to scale linearly with sample area or effort, at the gamma-scale the number of individuals for rarefaction is calculated as the minimum number of samples within groups multiplied by effort\_samples. For example, when there are 10 samples within each group, effort\_groups equals  $10 *$  effort\_samples. If n <span id="page-12-0"></span>is larger than the number of individuals in sample and extrapolate = TRUE then the Chao1 (Chao 1984, Chao 1987) method is used to extrapolate the rarefaction curve.

pct rare: Percent of rare species Is the ratio of the number of rare species to the number of observed species x 100 (McGill 2011). Species are considered rare in a particular sample if they have fewer individuals than rare\_thres \* N where rare\_thres can be set by the user and N is the total number of individuals in the sample. The default value of rare\_thres of 0.05 is arbitrary and was chosen because McGill (2011) found this metric of rarity performed well and was generally less correlated with other common metrics of biodiversity. Essentially this metric attempt to estimate what proportion of the species in the same occur in the tail of the species abundance distribution and is therefore sensitive to presence of rare species.

S asymp: Asymptotic species richness is the expected number of species given complete sampling and here it is calculated using the Chao1 estimator (Chao 1984, Chao 1987) see [calc\\_chao1](#page-4-1). Note: this metric is typically highly correlated with S (McGill 2011).

f 0: Undetected species richness is the number of undetected species or the number of species observed 0 times which is an indicator of the degree of rarity in the community. If there is a greater rarity then f  $\ddot{\text{o}}$  is expected to increase. This metric is calculated as  $S_a$  asymp - S. This metric is less correlated with S than the raw S\_asymp metric.

PIE: Probability of intraspecific encounter represents the probability that two randomly drawn individuals belong to the same species. Here we use the definition of Hurlbert (1971), which considers sampling without replacement. PIE is closely related to the well-known Simpson diversity index, but the latter assumes sampling with replacement.

S\_PIE: Effective number of species for PIE represents the effective number of species derived from the PIE. It is calculated using the asymptotic estimator for Hill numbers of diversity order 2 (Chao et al, 2014). S\_PIE represents the species richness of a hypothetical community with equallyabundant species and infinitely many individuals corresponding to the same value of PIE as the real community. An intuitive interpretation of S\_PIE is that it corresponds to the number of dominant (highly abundant) species in the species pool.

For species richness S, rarefied richness S\_n, undetected richness f\_0, and the Effective Number of Species S\_PIE we also calculate beta-diversity using multiplicative partitioning (Whittaker 1972, Jost 2007). That means for these indices we estimate beta-diversity as the ratio of gamma-diversity (total diversity across all plots) divided by alpha-diversity (i.e., average plot diversity).

# PERMUTATION TESTS AND BOOTSTRAP

For both the alpha and gamma scale analyses we summarize effect size in each biodiversity index by computing D\_bar: the average absolute difference between the groups. At the alpha scale the indices are averaged first before computing D\_bar.

We used permutation tests for testing differences of the biodiversity statistics among the groups (Legendre & Legendre 1998). At the alpha-scale, one-way ANOVA (i.e. F-test) is implemented by shuffling treatment group labels across samples. The test statistic for this test is the F-statistic which is a pivotal statistic (Legendre  $\&$  Legendre 1998). At the gamma-scale we carried out the permutation test by shuffling the treatment group labels and using D\_bar as the test statistic. We could not use the F-statistic as the test statistic at the gamma scale because at this scale there are no replicates and therefore the F-statistic is undefined.

A bootstrap approach can be used to also test differences at the gamma-scale. When boot\_groups = TRUE instead of the gamma-scale permutation test, there will be resampling of samples within groups to derive gamma-scale confidence intervals for all biodiversity indices. The function output

includes lower and upper confidence bounds and the median of the bootstrap samples. Please note that for the richness indices sampling with replacement corresponds to rarefaction to ca. 2/3 of the individuals, because the same samples occur several times in the resampled data sets.

#### Value

A list of class mob\_stats that contains alpha-scale and gamma-scale biodiversity statistics, as well as the p-values for permutation tests at both scales.

When boot\_groups = TRUE there are no p-values at the gamma-scale. Instead there is lower bound, median, and upper bound for each biodiversity index derived from the bootstrap within groups.

# Author(s)

Felix May and Dan McGlinn

# References

Chiu, C.-H., Wang, Y.-T., Walther, B.A. & Chao, A. (2014) An improved nonparametric lower bound of species richness via a modified good-turing frequency formula. Biometrics, 70, 671-682.

Gotelli, N.J. & Colwell, R.K. (2001) Quantifying biodiversity: procedures and pitfalls in the measurement and comparison of species richness. Ecology letters, 4, 379-391.

Hurlbert, S.H. (1971) The Nonconcept of Species Diversity: A Critique and Alternative Parameters. Ecology, 52, 577-586.

Jost, L. (2006) Entropy and diversity. Oikos, 113, 363-375.

Jost, L. (2007) Partitioning Diversity into Independent Alpha and Beta Components. Ecology, 88, 2427-2439.

Legendre, P. & Legendre, L.F.J. (1998) Numerical Ecology, Volume 24, 2nd Edition Elsevier, Amsterdam; Boston.

McGill, B.J. (2011) Species abundance distributions. 105-122 in Biological Diversity: Frontiers in Measurement and Assessment. eds. A.E. Magurran B.J. McGill.

Whittaker, R.H. (1972) Evolution and Measurement of Species Diversity. Taxon, 21, 213-251.

#### Examples

```
# a binary grouping variable (uninvaded or invaded)
data(inv_comm)
data(inv_plot_attr)
inv_{m}ob_in = make_mob_in(inv_comm, inv_plot_attr, c('x', 'y'))
inv_stats = get_mob_stats(inv_mob_in, group_var = "group", ref_level = 'uninvaded',
                          n_{perm} = 19, effort_samples = c(5,10))
plot(inv_stats)
```

```
# parallel evaluation using the parallel package
# run in parallel
library(parallel)
cl = makeCluster(2L)
clusterEvalQ(cl, library(mobr))
```

```
clusterExport(cl, 'inv_mob_in')
inv_mob_stats = get_mob_stats(inv_mob_in, 'group', ref_level = 'uninvaded',
                              n_perm=999, cl=cl)
```
stopCluster(cl)

get\_null\_comm *Generate a null community matrix*

#### **Description**

Three null models are implemented that randomize different components of community structure while keeping other components constant.

#### Usage

get\_null\_comm(comm, null\_model, groups = NULL)

# Arguments

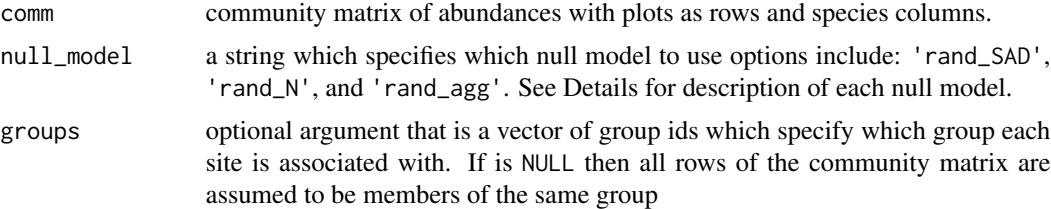

# Details

This function implements three different nested null models. They are considered nested because at the core of each null model is the random sampling with replacement of the relative abundance distribution (RAD) to generate a random sample of a species abundance distribution (SAD). Here we describe each null model:

- 'rand\_SAD' ... A random SAD is generated using a sample with replacement of individuals from the species pool proportional to their observed relative abundance. This null model will produce an SAD that is of a similar functional form to the observed SAD (Green and Plotkin 2007). The total abundance of the random SAD is the same as the observed SAD but overall species richness will be equal to or less than the observed SAD. This algorithm ignores the group argument. This sampling algorithm is also used in the two other null models 'rand\_N' and 'rand\_agg'.
- 'rand\_N' ... The total number of individuals in a plot is shuffled across all plots (within and between groups). Then for each plot that many individuals are drawn randomly from the group specific relative abundance distribution with replacement for each plot (i.e., using the 'rand\_SAD' algorithm described above. This removes group differences in the total number of individuals in a given plot, but maintains group level differences in their SADs.

<span id="page-15-0"></span>• 'rand\_agg' ... This null model nullifies the spatial structure of individuals (i.e., their aggregation), but it is constrained by the observed total number of individuals in each plot (in contrast to the 'rand\_N' null model), and the group specific SAD (in contrast to the 'rand\_SAD' null model). The other two null models also nullify spatial structure. The 'rand\_agg' null model is identical to the 'rand\_N' null model except that plot abundances are not shuffled.

Replaces depreciated function 'permute\_comm'

#### Value

a site-by-species matrix

#### References

Green, J. L., and J. B. Plotkin. 2007. A statistical theory for sampling species abundances. Ecology Letters 10:1037-1045.

#### Examples

```
S = 3N = 20nplots = 4
comm = matrix( \text{rpois}(S * \text{ nplots}, 1), \text{ ncol} = S, \text{ nrow} = \text{ nplots})comm
groups = rep(1:2, each=2)groups
set.seed(1)
get_null_comm(comm, 'rand_SAD')
# null model 'rand_SAD' ignores groups argument
set.seed(1)
get_null_comm(comm, 'rand_SAD', groups)
set.seed(1)
get_null_comm(comm, 'rand_N')
# null model 'rand_N' does not ignore the groups argument
set.seed(1)
get_null_comm(comm, 'rand_N', groups)
# note that the 'rand_agg' null model is constrained by observed plot abundances
noagg = get_null_comm(comm, 'rand_agg', groups)
noagg
rowSums(comm)
rowSums(noagg)
```
inv\_comm *Invasive plants dataset*

#### Description

Herbaceous plant species counts sites invaded and uninvaded by *Lonicera maackii* (Amur honeysuckle) which is an invasive shrub.

# <span id="page-16-0"></span>kNCN\_average 17

# Details

inv\_comm is a site-by-species matrix with individual counts.

inv\_plot\_attr is a data frame with corresponding site variables. The column group specifies whether a site is "invaded" or "uninvaded". This variable is considered a "treatment" in the mob framework. The columns x and y contain the spatial coordinates of the sites.

The data were adapted from Powell et al (2013).

#### References

Powell, K. I., Chase, J. M., & Knight, T. M. (2013). Invasive plants have scale-dependent effects on diversity by altering species-area relationships. Science, 339: 316-318.

# Examples

```
data(inv_comm)
data(inv_plot_attr)
inv_mob_in = make_mob_in(inv_comm, inv_plot_attr)
```
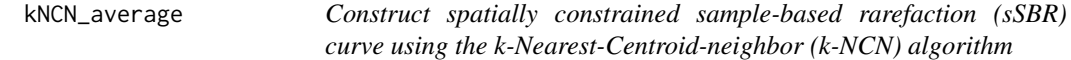

#### Description

This function accumulates samples according their proximity to all previously included samples (their centroid) as opposed to the proximity to the initial focal sample. This ensures that included samples mutually close to each other and not all over the place.

# Usage

```
kNCN_average(
  x,
  n = NULL,coords = NULL,
  repetitions = 1,
 no\_pb = TRUE,
 latlong = FALSE,
  cl = NULL)
```
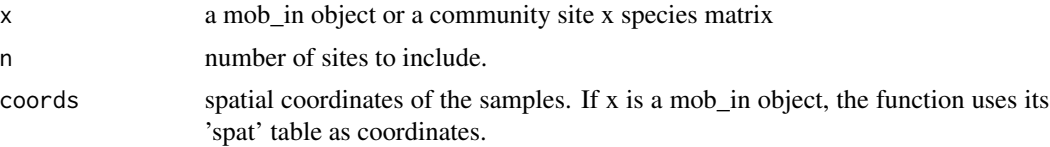

<span id="page-17-0"></span>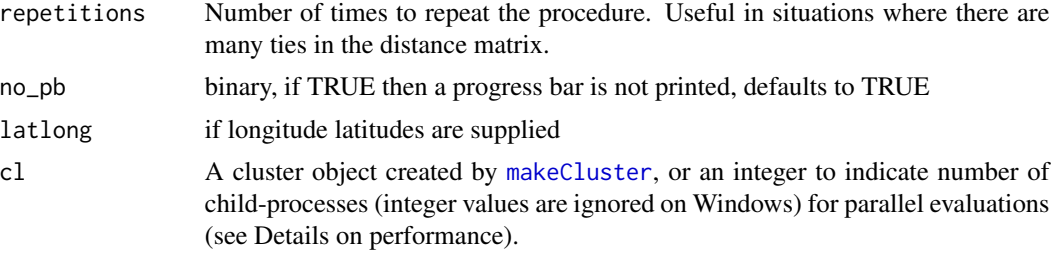

# Details

Internally the function constructs one curve per sample whereby each sample serves as the initial sample repetition times. Finally, the average curve is returned.

# Value

a numeric vector of estimated species richness

# Examples

```
data(inv_comm)
data(inv_plot_attr)
inv_mob_in = make_mob_in(inv_comm, inv_plot_attr, coord_names = c('x', 'y'))
kNCN_average(inv_mob_in, n = 5)
```

```
# parallel evaluation using the parallel package
# run in parallel
library(parallel)
cl = makeCluster(2L)
clusterEvalQ(cl, library(mobr))
clusterExport(cl, 'inv_mob_in')
S_kNCN = kNCN_average(inv_mob_in, cl=cl)
```

```
stopCluster(cl)
```
<span id="page-17-1"></span>make\_mob\_in *Create the 'mob\_in' object.*

# Description

The 'mob\_in' object will be passed on for analyses of biodiversity across scales.

# Usage

```
make_mob_in(
  comm,
  plot_attr,
  coord_names = NULL,
```

```
binary = FALSE,
  latlong = FALSE
\mathcal{L}
```
# Arguments

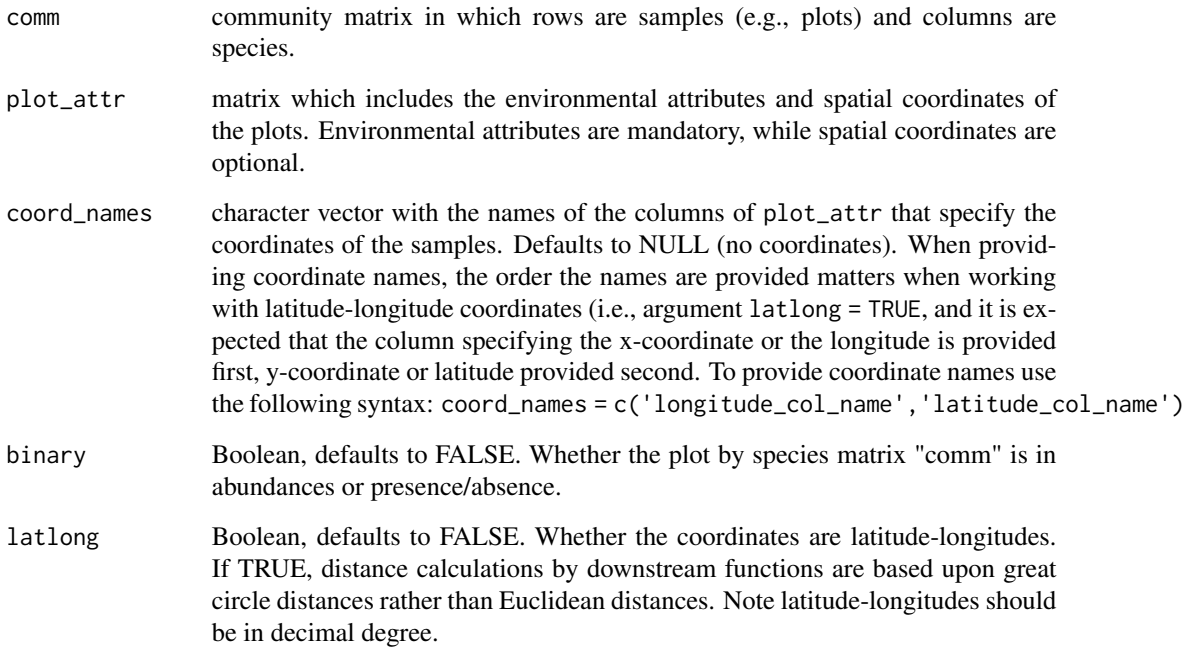

# Value

a "mob\_in" object with four attributes. "comm" is the plot by species matrix. "env" is the environmental attribute matrix, without the spatial coordinates. "spat" contains the spatial coordinates (1-D or 2-D). "tests" specifies whether each of the three tests in the biodiversity analyses is allowed by data.

# Author(s)

Dan McGlinn and Xiao Xiao

# Examples

```
data(inv_comm)
data(inv_plot_attr)
inv_mob_in = make_mob_in(inv_comm, inv_plot_attr, coord_names = c('x', 'y'))
```
# **Description**

The primary aim of this package is to provide ecologist's tools to examine changes in biodiversity across spatial scales. Additionally, the package provides a method to examine how a factor mediates species richness via its effects on different aspects of community structure: total abundance, species commonness, and spatial aggregation of conspecifics.

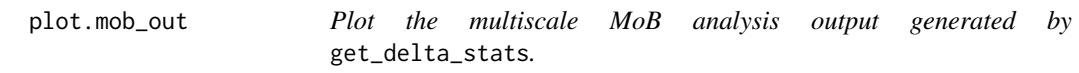

# Description

Plot the multiscale MoB analysis output generated by get\_delta\_stats.

# Usage

```
## S3 method for class 'mob_out'
plot(
  x,
  stat = "b1",\log 2 = "",scale_by = NULL,display = c("S ~ effort", "effect ~ grad", "stat ~ effort"),eff_sub_effort = TRUE,
  eff\_log\_base = 2,
  eff_disp_pts = TRUE,
  eff_disp_smooth = FALSE,
  ...
)
```
#### Arguments

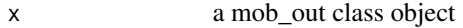

stat a character string that specifies what statistic should be used in the effect size plots. Options include: c('b0', 'b1', 'r', 'r2', 'r2adj', 'f') for the betacoefficients, person correlation coefficient, r-squared, adjusted r-squared, and Fstatistic respectively. If the explanatory variable is a factor then 'b1' is the only reasonable option. The default is set to the regression slope 'b1' because this appears to have the strongest statistical power.

<span id="page-19-0"></span>

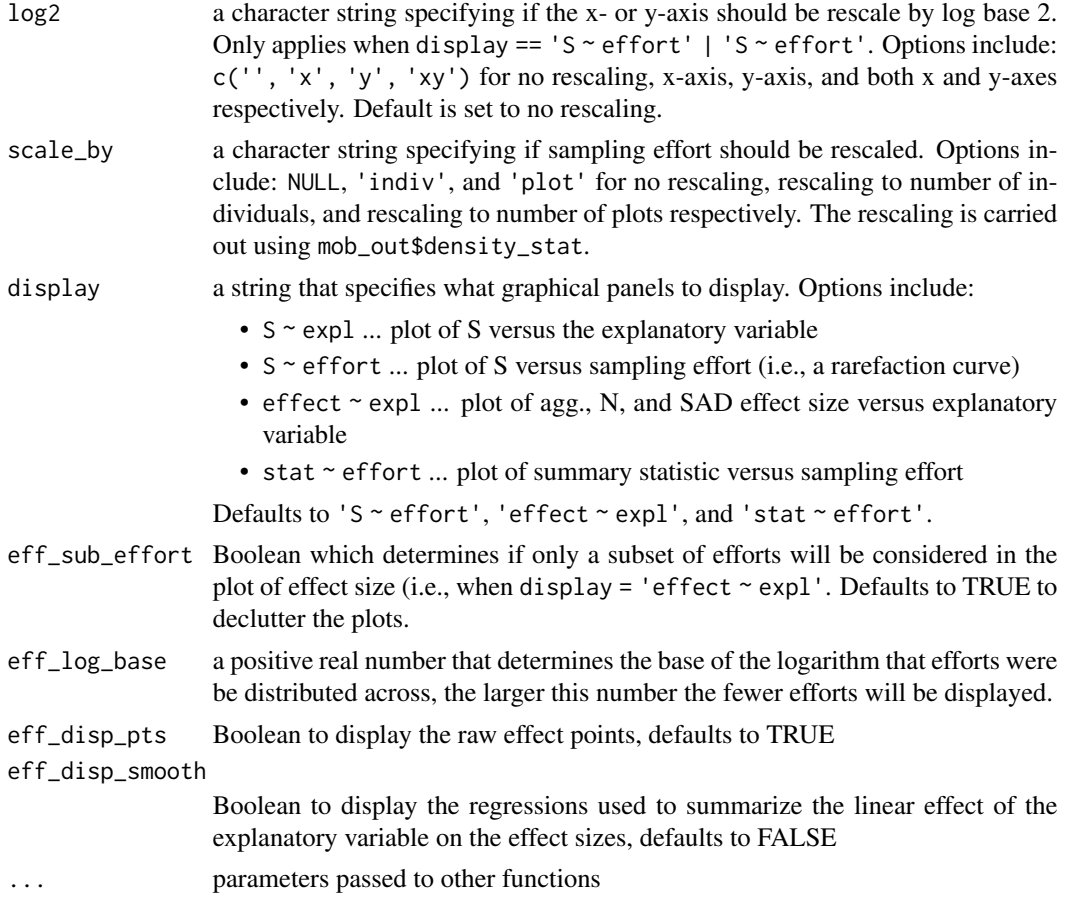

# Value

plots the effect of the SAD, the number of individuals, and spatial aggregation on the difference in species richness

# Author(s)

Dan McGlinn and Xiao Xiao

# Examples

```
data(inv_comm)
data(inv_plot_attr)
inv_mob_in = make_mob_in(inv_comm, inv_plot_attr, coord_names = c('x', 'y'))
inv_mob_out = get_delta_stats(inv_mob_in, 'group', ref_level='uninvaded',
                             type='discrete', log_scale=TRUE, n_perm=4)
plot(inv_mob_out, 'b1')
plot(inv_mob_out, 'b1', scale_by = 'indiv')
```
<span id="page-21-0"></span>

# Description

Plots a mob\_stats object which is produced by the function get\_mob\_stats. The p-value for each statistic is displayed in the plot title if applicable.

# Usage

```
## S3 method for class 'mob_stats'
plot(
 x,
 index = NULL,
 multi_panel = FALSE,
 col = c("#FFB3B5", "#78D3EC", "#6BDABD", "#C5C0FE", "#E2C288", "#F7B0E6", "#AAD28C"),
 cex. axis = 1.2,...
)
```
# Arguments

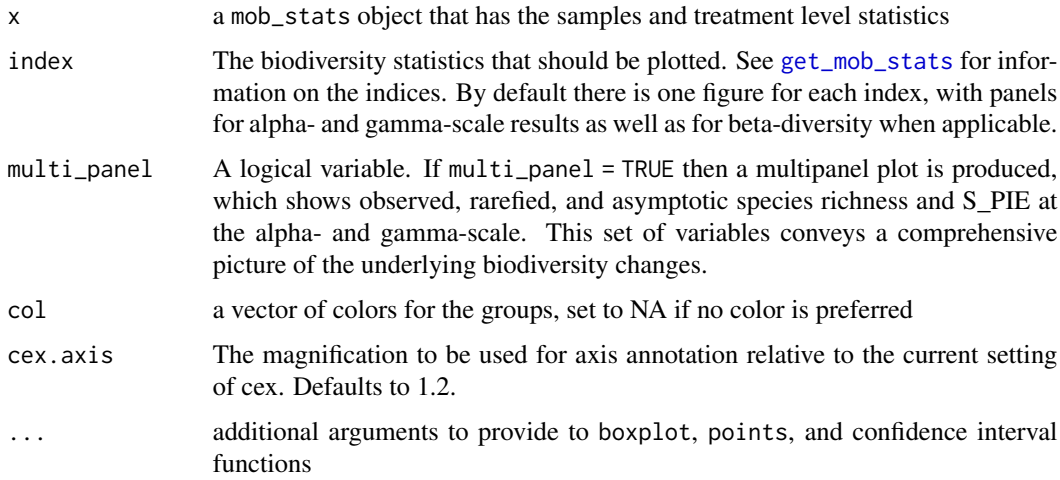

# Details

The user may specify which results to plot or simply to plot all the results.

#### Author(s)

Felix May, Xiao Xiao, and Dan McGlinn

#### <span id="page-22-0"></span>plot\_abu 23

# Examples

```
data(inv_comm)
data(inv_plot_attr)
inv_mob_in = make_mob_in(inv_comm, inv_plot_attr)
# without bootstrap CI for gamma-scale
inv_stats = get_mob_stats(inv_mob_in, group_var = "group", n_perm = 20)
plot(inv_stats)
# with bootstrap CI for gamma-scale
inv_stats_boot = get_mob_stats(inv_mob_in, group_var = "group", n_perm = 20,
                               boot_groups=TRUE)
plot(inv_stats_boot)
```
plot\_abu *Plot distributions of species abundance*

# Description

Plot distributions of species abundance

# Usage

```
plot_abu(
 mob_in,
  group_var,
 ref_level = NULL,
  type = c("sad", "rad"),
 pooled = FALSE,
 col = NULL,1wd = 3,\log = \sqrt[n]{n},
  leg_loc = "topleft"
)
```
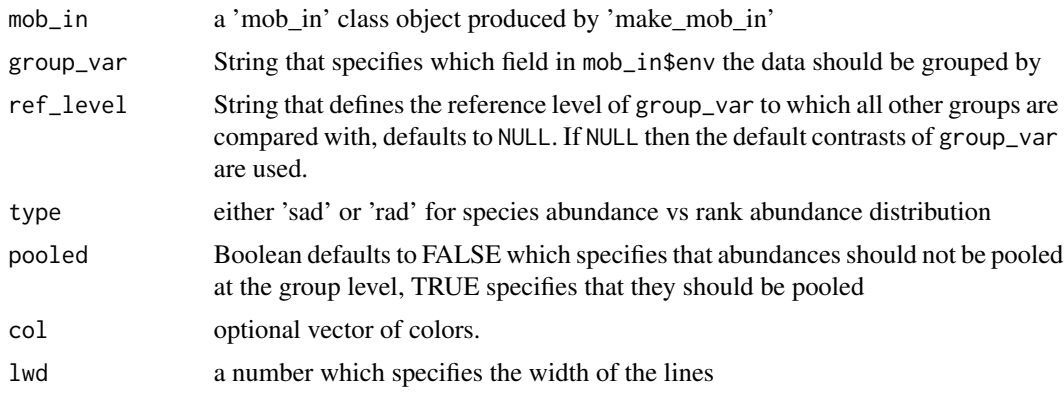

<span id="page-23-0"></span>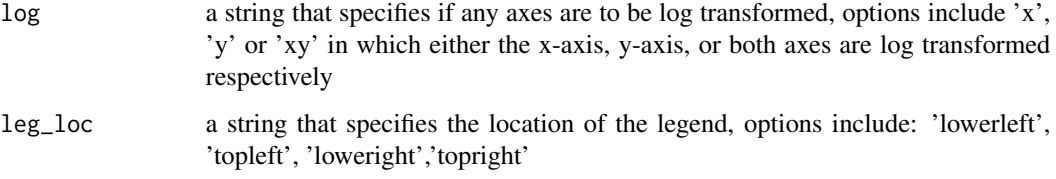

# Examples

```
data(inv_comm)
data(inv_plot_attr)
inv_mob_in = make_mob_in(inv_comm, inv_plot_attr, coord_names = c('x', 'y'))
plot_abu(inv_mob_in, 'group', 'uninvaded', type='sad', pooled=FALSE, log='x')
plot_abu(inv_mob_in, 'group', 'uninvaded', type='rad', pooled=TRUE, log='x')
```
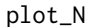

Plot the relationship between the number of plots and the number of *individuals*

### Description

The MoB methods assume a linear relationship between the number of plots and the number of individuals. This function provides a means of verifying the validity of this assumption

# Usage

plot\_N(comm, n\_perm = 1000)

# Arguments

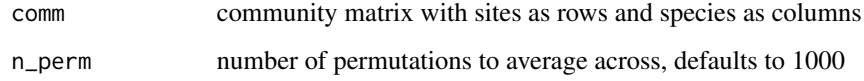

# Author(s)

Dan McGlinn

# Examples

data(inv\_comm) plot\_N(inv\_comm) <span id="page-24-0"></span>plot\_rarefaction *Plot rarefaction curves for each treatment group*

# Description

Plot rarefaction curves for each treatment group

# Usage

```
plot_rarefaction(
 mob_in,
 group_var,
 ref_level = NULL,
 method,
 dens_ratio = 1,
 pooled = TRUE,
  spat_algo = NULL,
  col = NULL,1wd = 3,\log = \frac{n}{n},
 leg_loc = "topleft",
  ...
)
```
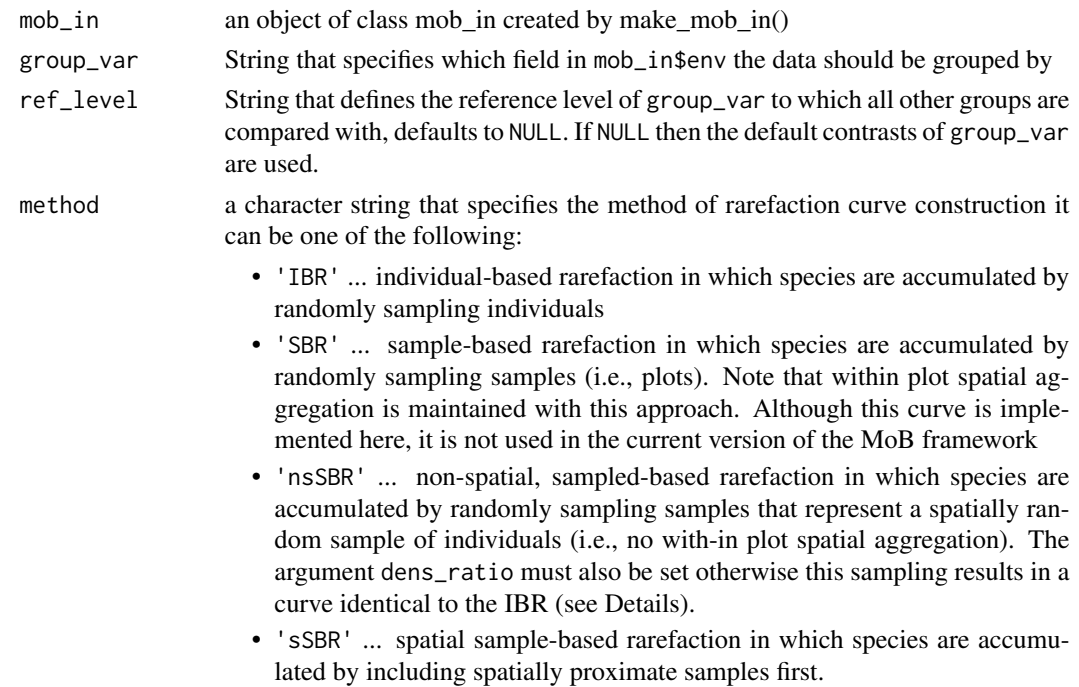

<span id="page-25-0"></span>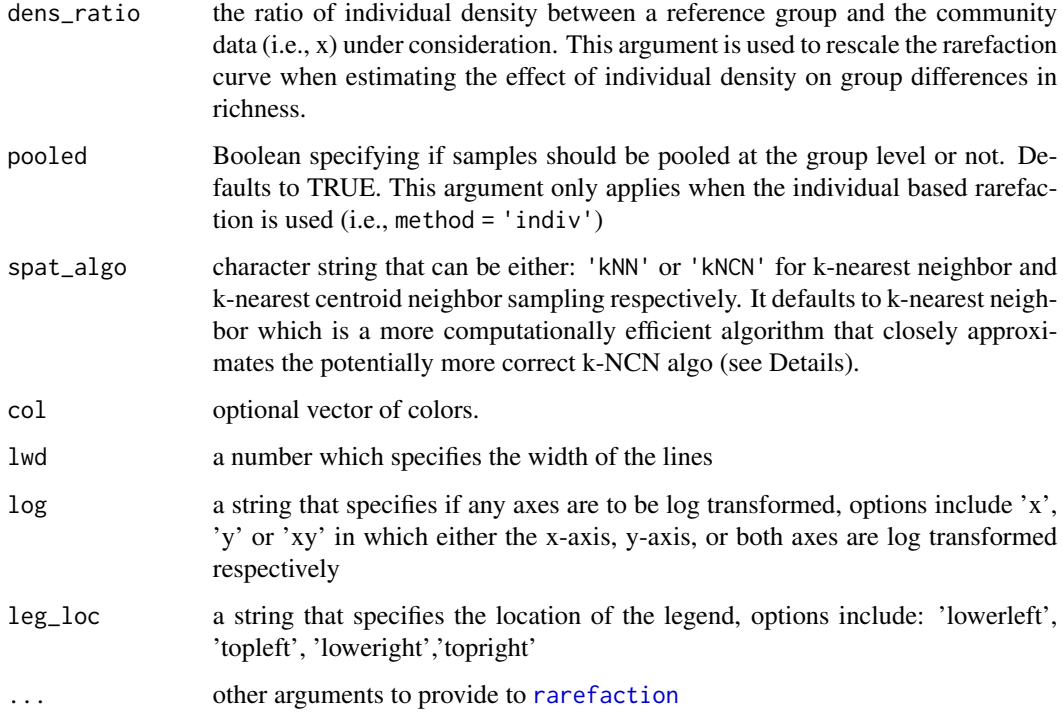

# Examples

```
data(inv_comm)
data(inv_plot_attr)
inv_mob_in = make_mob_in(inv_comm, inv_plot_attr, coord_names = c('x', 'y'))
# random individual based rarefaction curves
plot_rarefaction(inv_mob_in, 'group', 'uninvaded', 'IBR',
                 pooled=TRUE, leg_loc='bottomright')
plot_rarefaction(inv_mob_in, 'group', 'uninvaded', 'IBR',
                 pooled=FALSE, log='x')
# random sample based rarefaction curves
plot_rarefaction(inv_mob_in, 'group', 'uninvaded', 'SBR', log='xy')
# spatial sample based rarefaction curves
plot_rarefaction(inv_mob_in, 'group', 'uninvaded', 'sSBR', log='xy')
```
<span id="page-25-1"></span>rarefaction *Rarefied Species Richness*

# Description

The expected number of species given a particular number of individuals or samples under random and spatially explicit nearest neighbor sampling

#### rarefaction 27

# Usage

```
rarefaction(
 x,
 method,
 effort = NULL,
 coords = NULL,
 latlong = NULL,
 dens_ratio = 1,
 extrapolate = FALSE,
 return_NA = FALSE,
 quiet_mode = FALSE,
 spat_algo = NULL
\mathcal{L}
```
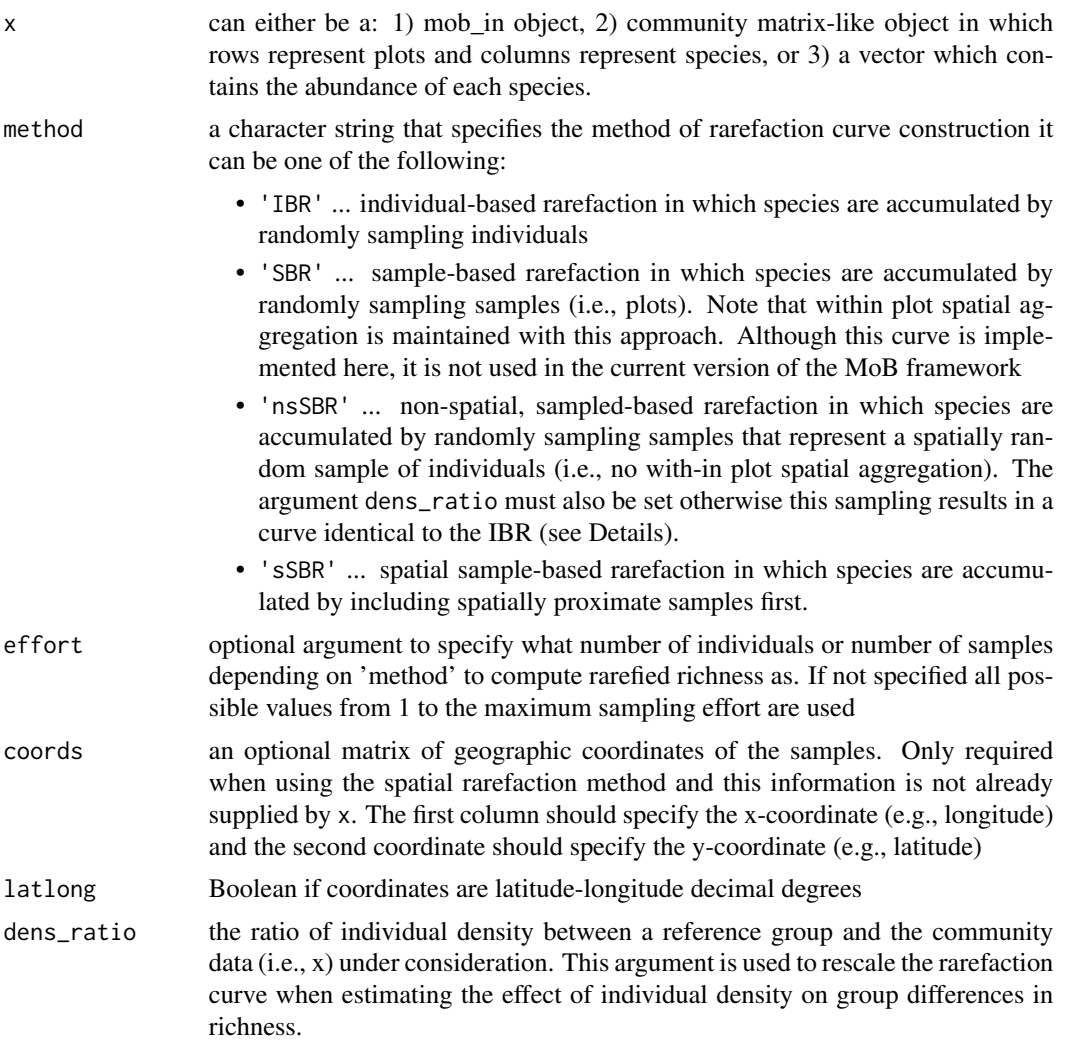

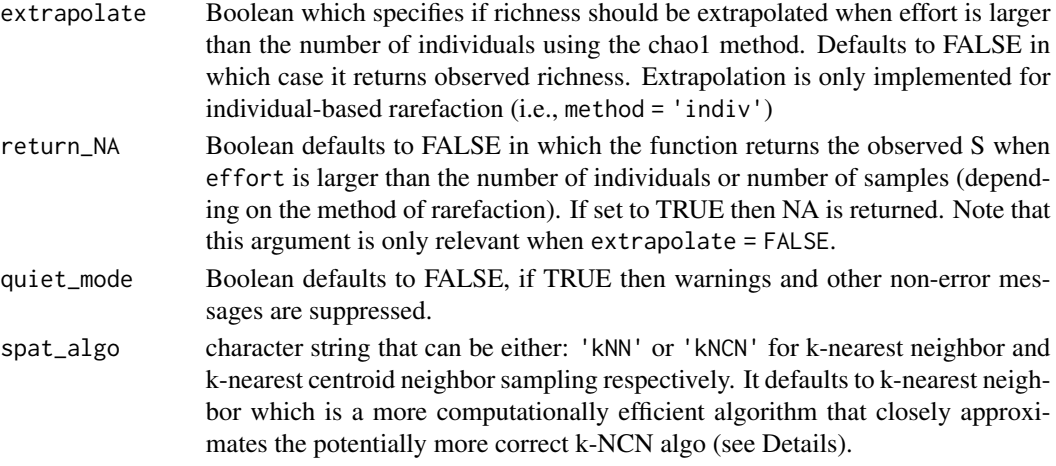

## Details

The analytical formulas of Cayuela et al. (2015) are used to compute the random sampling expectation for the individual and sampled based rarefaction methods. The spatially constrained rarefaction curve (Chiarucci et al. 2009) also known as the sample-based accumulation curve (Gotelli and Colwell 2001) can be computed in one of two ways which is determined by the argument spat\_algo. In the kNN approach each plot is accumulated by the order of their spatial proximity to the original focal cell. If plots have the same distance from the focal plot then one is chosen randomly to be sampled first. In the kNCN approach, a new centroid is computed after each plot is accumulated, then distances are recomputed from that new centroid to all other plots and the next nearest is sampled. The kNN is faster because the distance matrix only needs to be computed once, but the sampling of kNCN which simultaneously minimizes spatial distance and extent is more similar to an actual person searching a field for species. For both kNN and kNCN, each plot in the community matrix is treated as a starting point and then the mean of these n possible accumulation curves is computed.

For individual-based rarefaction if effort is greater than the number of individuals and extrapolate = TRUE then the Chao1 method is used (Chao 1984, 1987). The code used to perform the extrapolation was ported from iNext::D0.hat found at <https://github.com/JohnsonHsieh/iNEXT>. T. C. Hsieh, K. H. Ma and Anne Chao are the original authors of the iNEXT package.

If effort is greater than sample size and extrapolate = FALSE then the observed number of species is returned.

#### Value

A vector of rarefied species richness values

#### Author(s)

Dan McGlinn and Xiao Xiao

#### References

Cayuela, L., N.J. Gotelli, & R.K. Colwell (2015) Ecological and biogeographic null hypotheses for comparing rarefaction curves. Ecological Monographs, 85, 437-454. Appendix A: http://esapubs.org/archive/mono/M085/01 A.php

<span id="page-28-0"></span>Chao, A. (1984) Nonparametric estimation of the number of classes in a population. Scandinavian Journal of Statistics, 11, 265-270.

Chao, A. (1987) Estimating the population size for capture-recapture data with unequal catchability. Biometrics, 43, 783-791.

Chiarucci, A., G. Bacaro, D. Rocchini, C. Ricotta, M. Palmer, & S. Scheiner (2009) Spatially constrained rarefaction: incorporating the autocorrelated structure of biological communities into sample-based rarefaction. Community Ecology, 10, 209-214.

Gotelli, N.J. & Colwell, R.K. (2001) Quantifying biodiversity: procedures and pitfalls in the measurement and comparison of species richness. Ecology Letters, 4, 379-391.

#### Examples

```
data(inv_comm)
data(inv_plot_attr)
sad = colSums(inv_comm)
inv_{m}ob_in = make_mob_in(inv_comm, inv_plot_attr, coord_names = c('x', 'y'))# rarefaction can be performed on different data inputs
# all three give same answer
# 1) the raw community site-by-species matrix
rarefaction(inv_comm, method='IBR', effort=1:10)
# 2) the SAD of the community
rarefaction(inv_comm, method='IBR', effort=1:10)
# 3) a mob_in class object
# rescaling of individual based rarefaction
# when the density ratio is 1 the richness values are
# identical to unscale rarefaction
rarefaction(inv_comm, method='IBR', effort=1:10, dens_ratio=1)
# however the curve is either shrunk when density is higher than
# the reference value (i.e., dens_ratio < 1)
rarefaction(inv_comm, method='IBR', effort=1:10, dens_ratio=0.5)
# the curve is stretched when density is lower than the
# reference value (i.e., dens_ratio > 1)
rarefaction(inv_comm, method='IBR', effort=1:10, dens_ratio=1.5)
# sample based rarefaction under random sampling
rarefaction(inv_comm, method='SBR')
# sampled based rarefaction under spatially explicit nearest neighbor sampling
rarefaction(inv_comm, method='sSBR', coords=inv_plot_attr[ , c('x','y')],
            latlong=FALSE)
# the syntax is simpler if supplying a mob_in object
rarefaction(inv_mob_in, method='sSBR', spat_algo = 'kNCN')
rarefaction(inv_mob_in, method='sSBR', spat_algo = 'kNN')
```
subset.mob\_in *Subset the rows of the mob data input object*

#### Description

This function subsets the rows of comm, env, and spat attributes of the mob\_in object

#### <span id="page-29-0"></span>Usage

```
## S3 method for class 'mob_in'
subset(x, subset, type = "string", drop_levels = FALSE, ...)
```
# Arguments

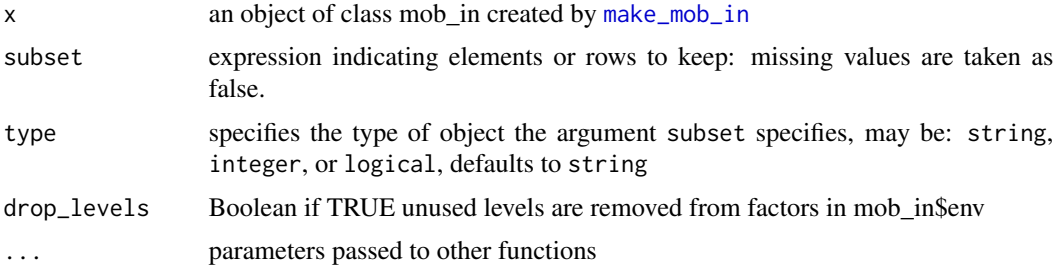

#### Examples

```
data(inv_comm)
data(inv_plot_attr)
inv_mob_in = make_mob_in(inv_comm, inv_plot_attr, coord_names = c('x', 'y'))
subset(inv_mob_in, group == 'invaded')
subset(inv_mob_in, 1:4, type='integer')
subset(inv_mob_in, 1:4, type='integer', drop_levels=TRUE)
sub_log = c(TRUE, FALSE, TRUE, rep(FALSE, nrow(inv_mob_in$comm) - 3))
subset(inv_mob_in, sub_log, type='logical')
```
tank\_comm *Cattle tank data set*

#### Description

Species counts of aquatic macro-invertebrates from experimental freshwater ponds ("cattle tanks") with two different nutrient treatments.

# Details

tank\_comm is a site-by-species matrix with individual counts.

tank\_plot\_attr is a data frame with corresponding site variables. The column group specifies whether a pond has received a "high" or "low" nutrient treatment. The columns x and y contain the spatial coordinates of the sites.

The data were adapted from Chase (2010).

#### References

Chase, J. M. (2010). Stochastic community assembly causes higher biodiversity in more productive environments. Science. 328:1388-1391.

# tank\_comm 31

# Examples

```
data(tank_comm)
data(tank_plot_attr)
tank_mob_in = make_mob_in(tank_comm, tank_plot_attr)
```
# <span id="page-31-0"></span>Index

∗ burned fire\_comm, [8](#page-7-0) ∗ cattle tank\_comm, [30](#page-29-0) ∗ data fire\_comm, [8](#page-7-0) inv\_comm, [16](#page-15-0) tank\_comm, [30](#page-29-0) ∗ fire fire\_comm, [8](#page-7-0) ∗ invaded inv\_comm, [16](#page-15-0) ∗ invasion inv\_comm, [16](#page-15-0) ∗ ponds tank\_comm, [30](#page-29-0) ∗ tanks tank\_comm, [30](#page-29-0) avg\_nn\_dist, [2](#page-1-0) calc\_biodiv, [3](#page-2-0) calc\_chao1, [5,](#page-4-0) *[13](#page-12-0)* calc\_PIE, [6](#page-5-0) compare\_samp\_rarefaction, [7](#page-6-0) fire\_comm, [8](#page-7-0) fire\_plot\_attr *(*fire\_comm*)*, [8](#page-7-0) get\_delta\_stats, [8](#page-7-0) get\_mob\_stats, *[4](#page-3-0)*, [11,](#page-10-0) *[22](#page-21-0)* get\_null\_comm, [15](#page-14-0) inv\_comm, [16](#page-15-0) inv\_plot\_attr *(*inv\_comm*)*, [16](#page-15-0) kNCN\_average, [17](#page-16-0) make\_mob\_in, [18,](#page-17-0) *[30](#page-29-0)* makeCluster, *[12](#page-11-0)*, *[18](#page-17-0)* mobr, [20](#page-19-0)

plot.mob\_out, [20](#page-19-0) plot.mob\_stats, [22](#page-21-0) plot\_abu, [23](#page-22-0) plot\_N, [24](#page-23-0) plot\_rarefaction, [25](#page-24-0) rarefaction, *[10](#page-9-0)*, *[26](#page-25-0)*, [26](#page-25-0) subset.mob\_in, [29](#page-28-0) tank\_comm, [30](#page-29-0) tank\_plot\_attr *(*tank\_comm*)*, [30](#page-29-0)